# **CRÉATION DE VOTRE COMPTE LOCATAIRE Mode d'emploi**

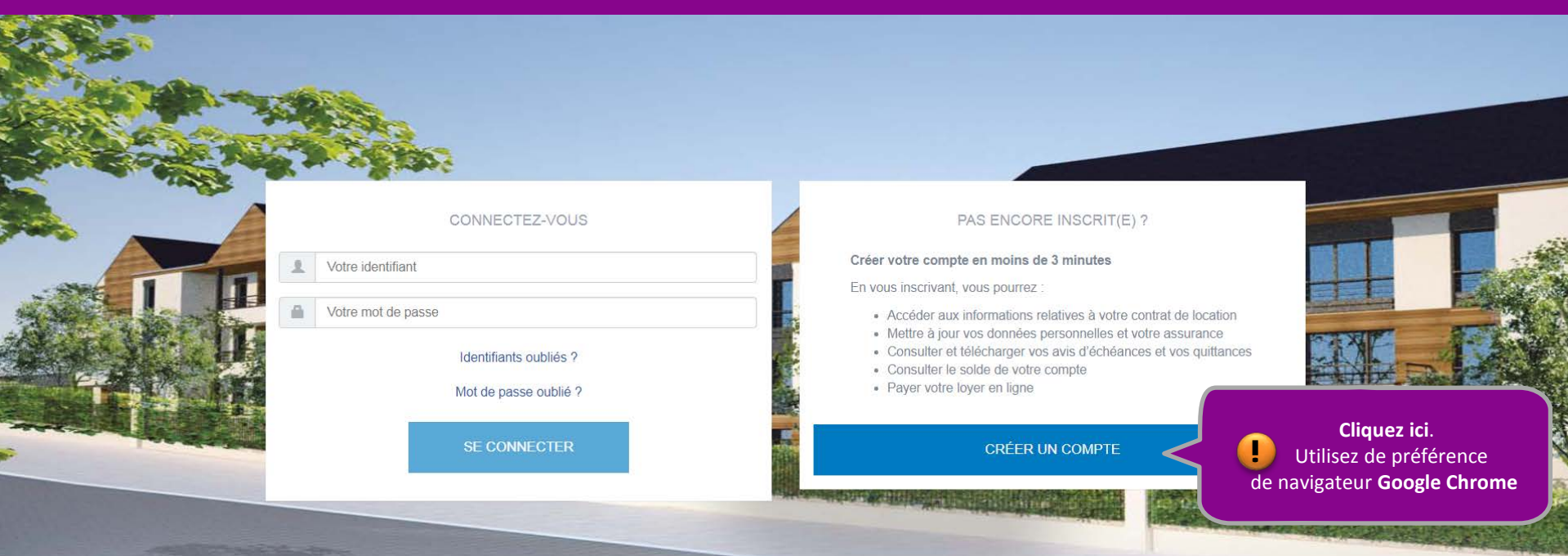

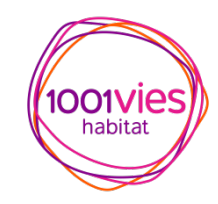

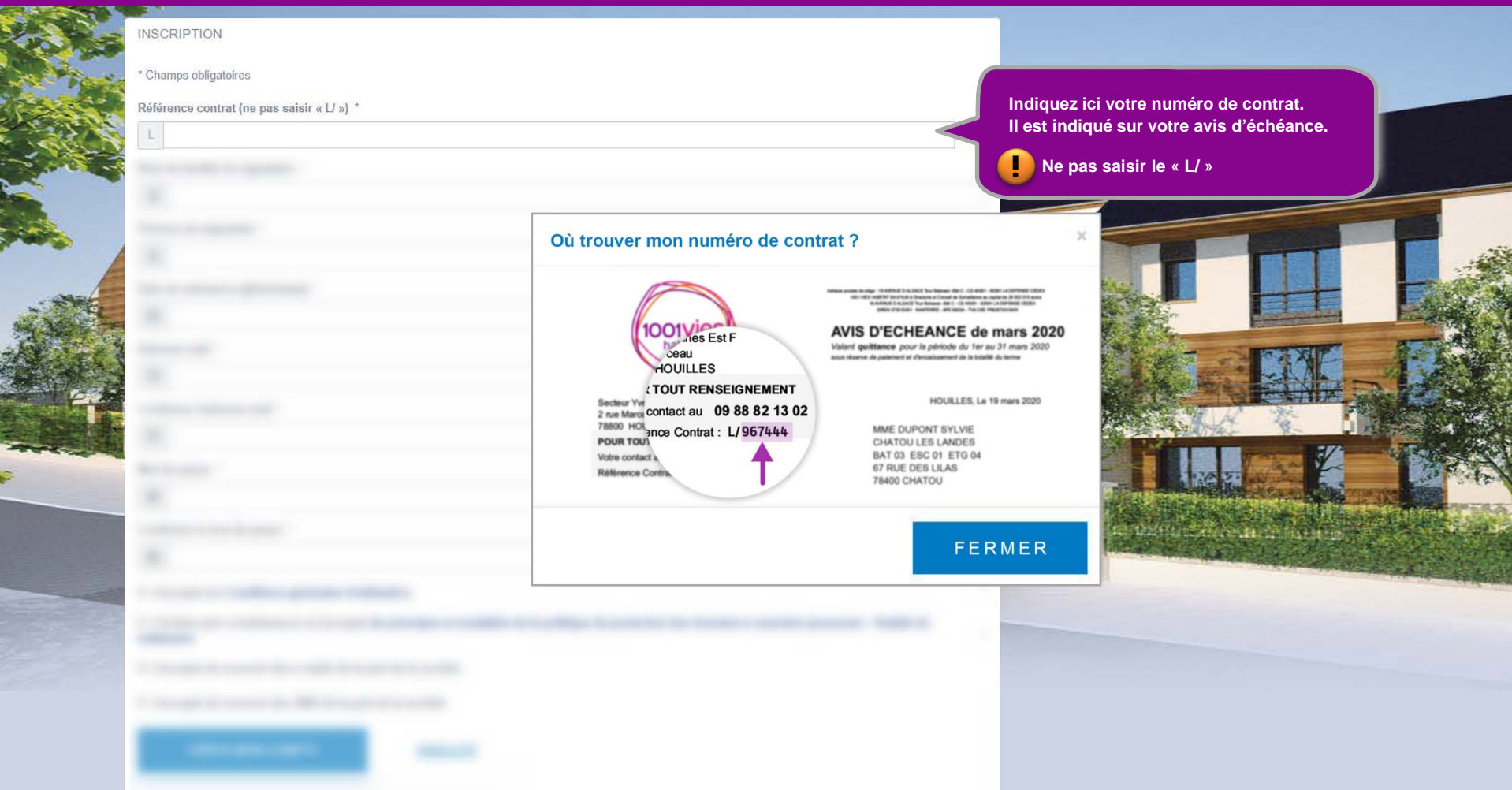

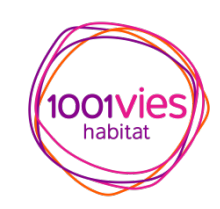

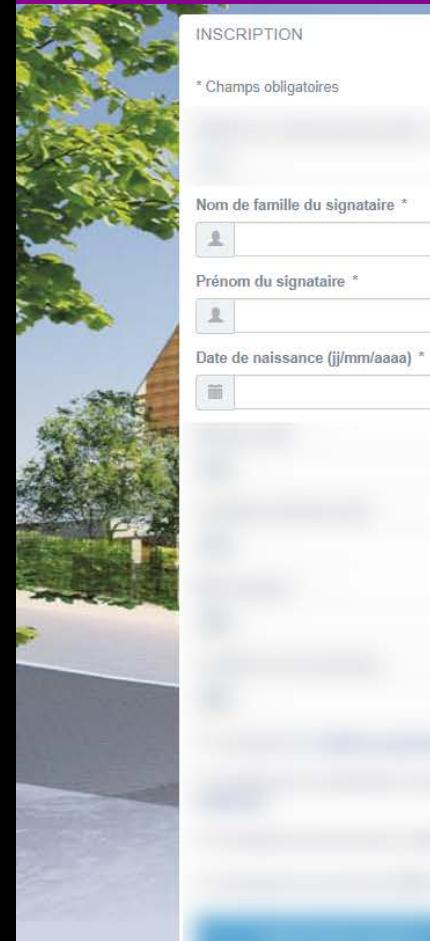

#### **Indiquez :**

- **● Le nom de famille du signataire du contrat de bail**
- **Le prénom du signataire**
- **● La date de naissance du signataire**

**External de la porthographiez tels qu'ils sont inscrits au le contrat de bail** ?

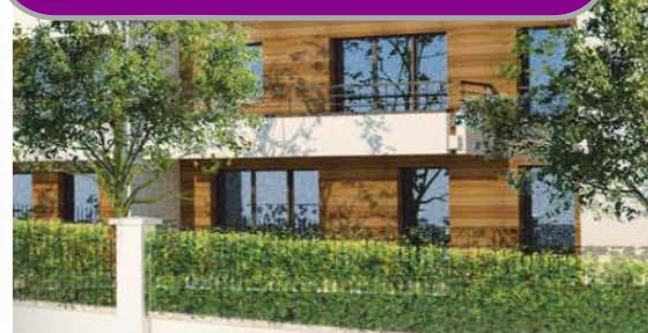

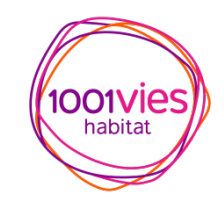

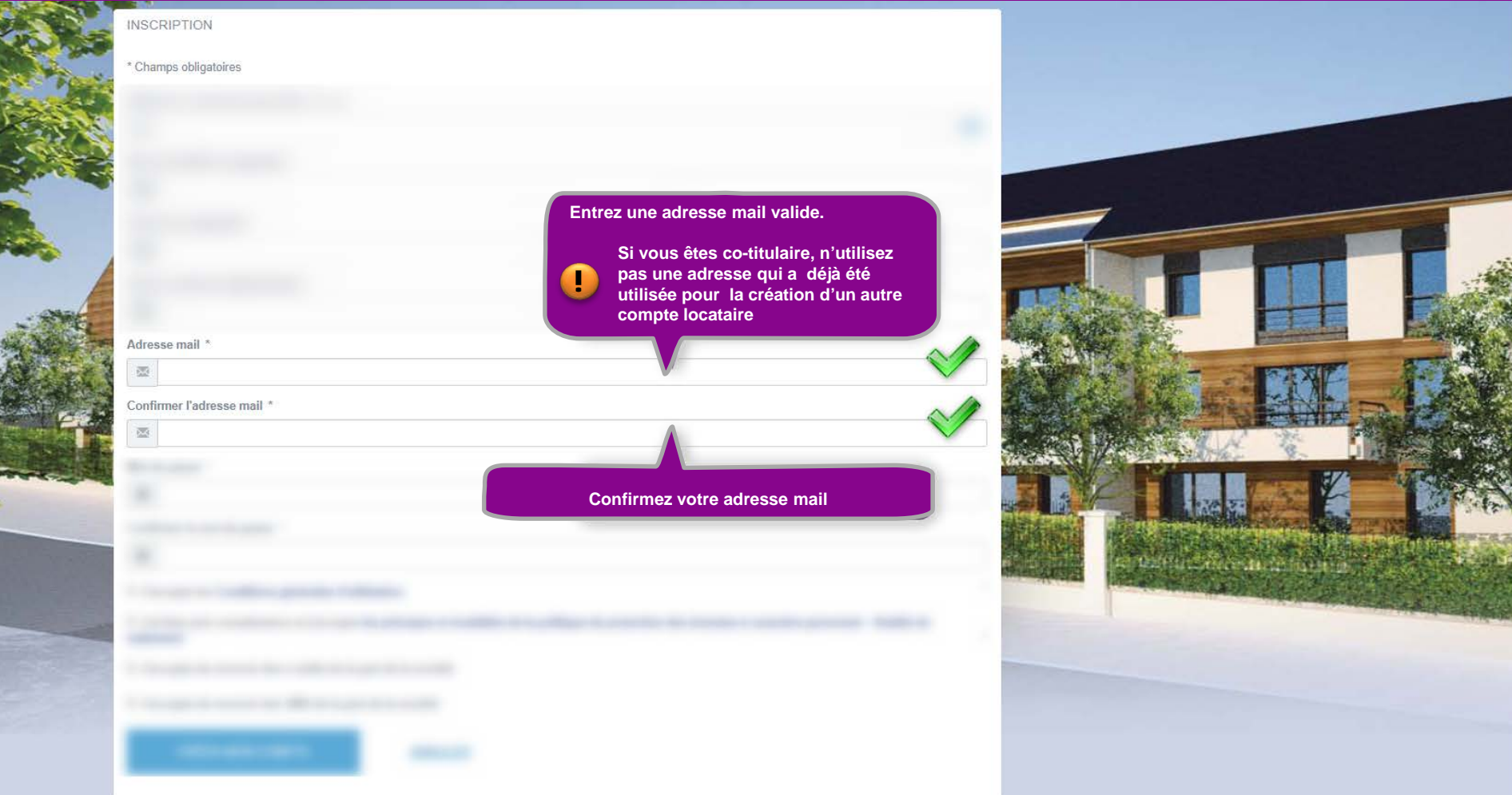

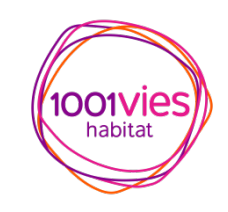

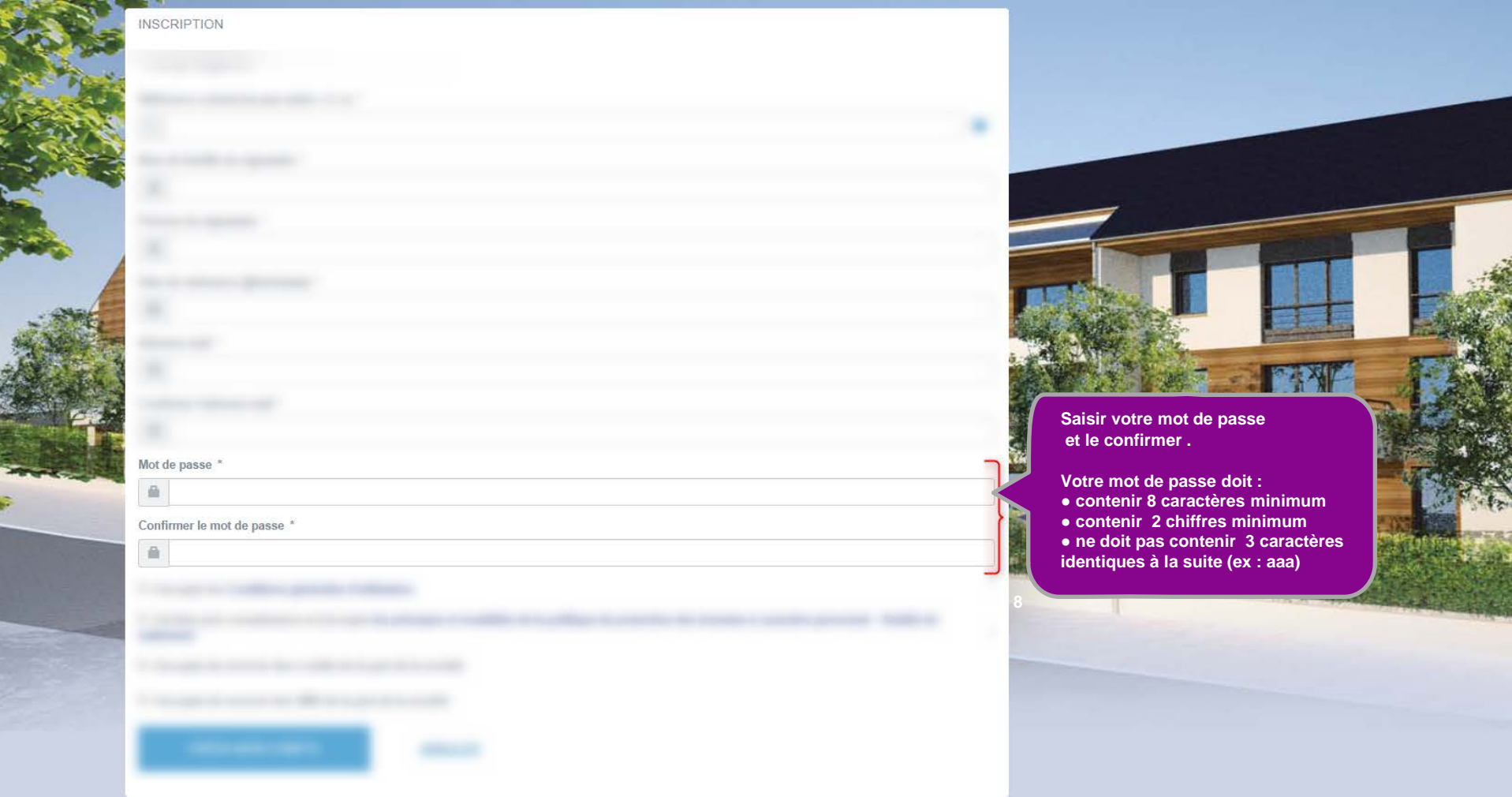

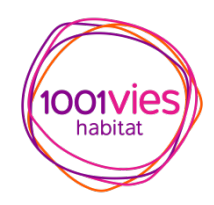

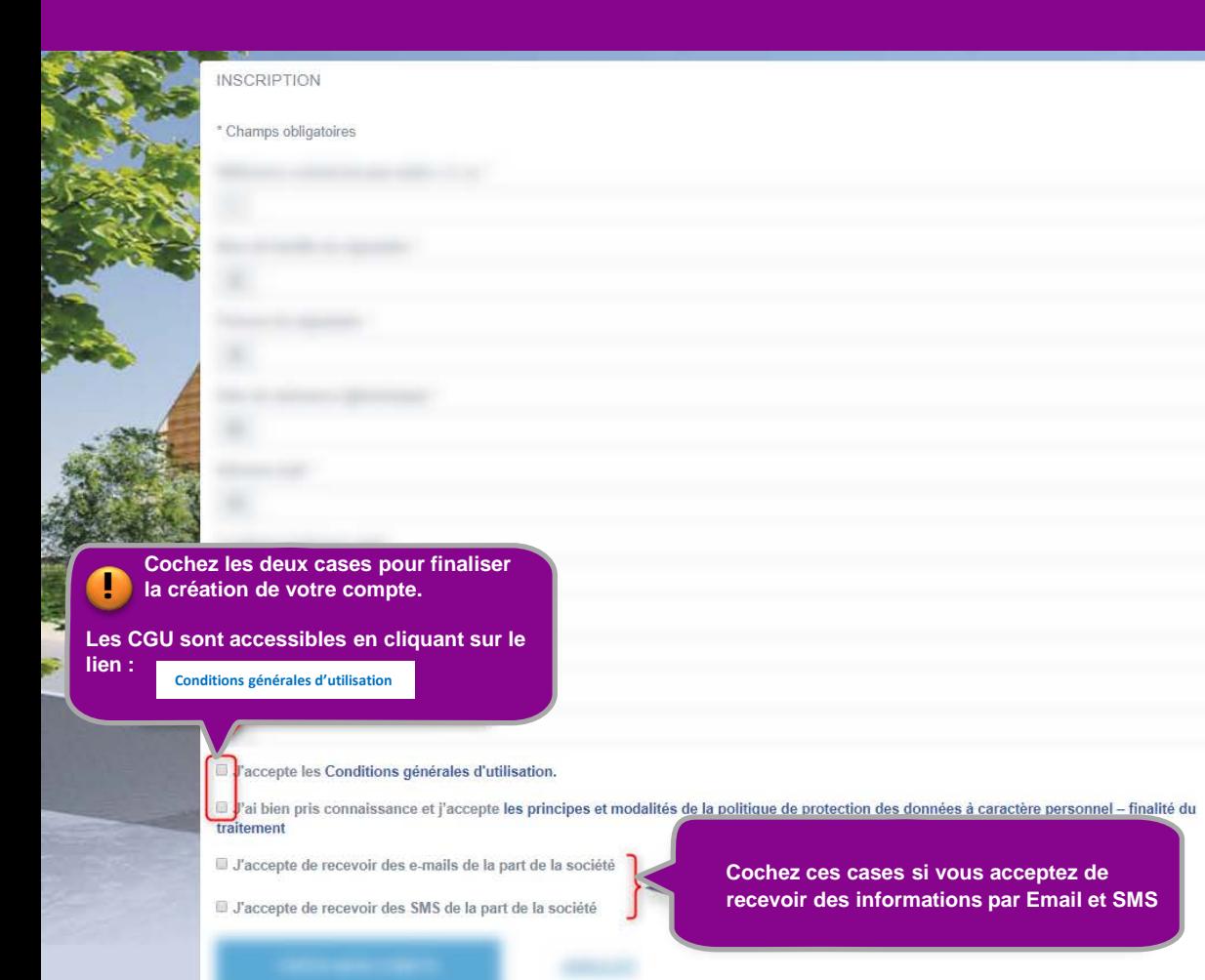

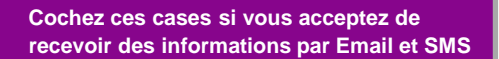

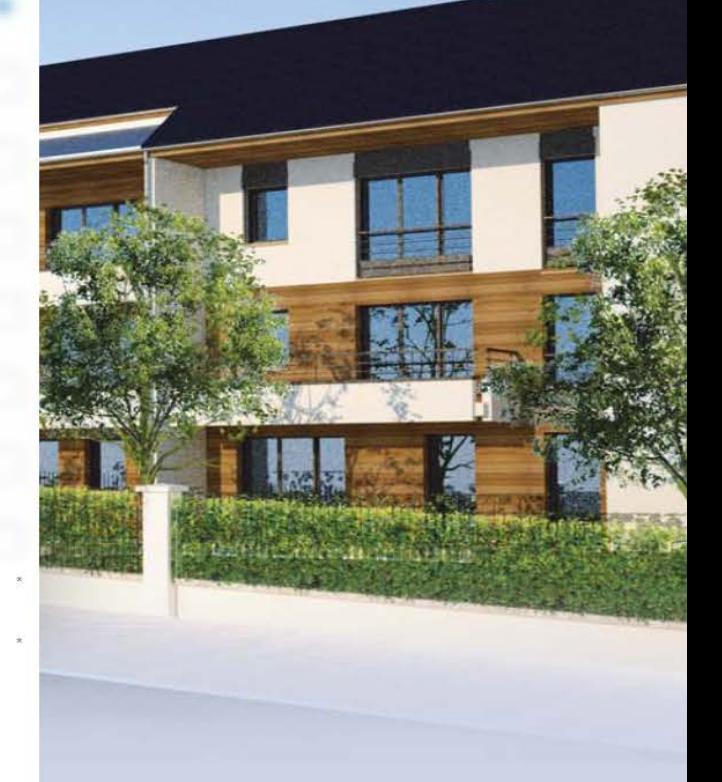

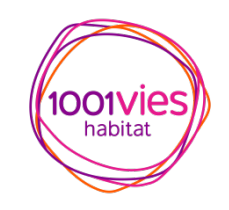

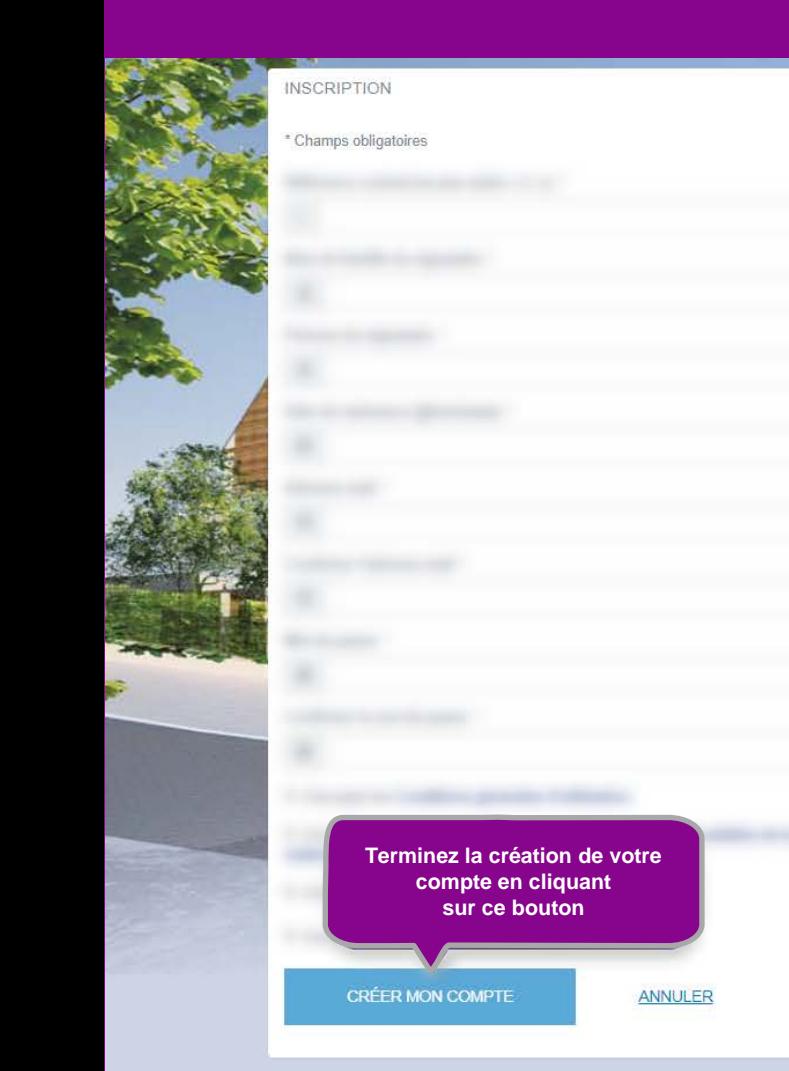

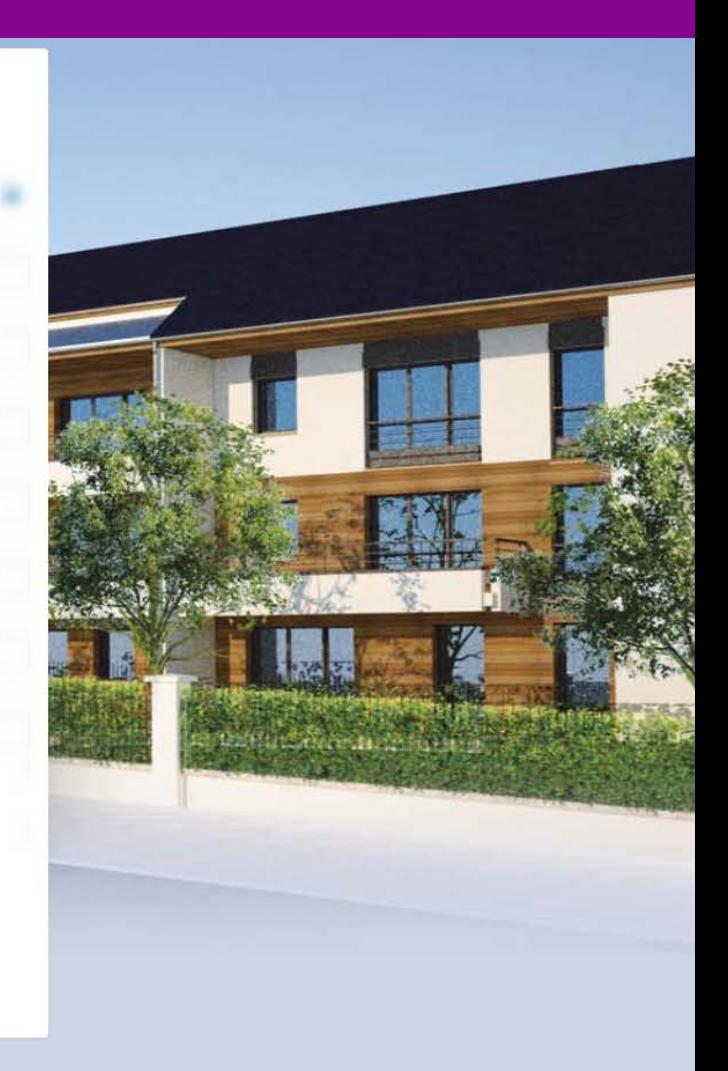

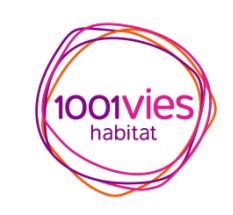

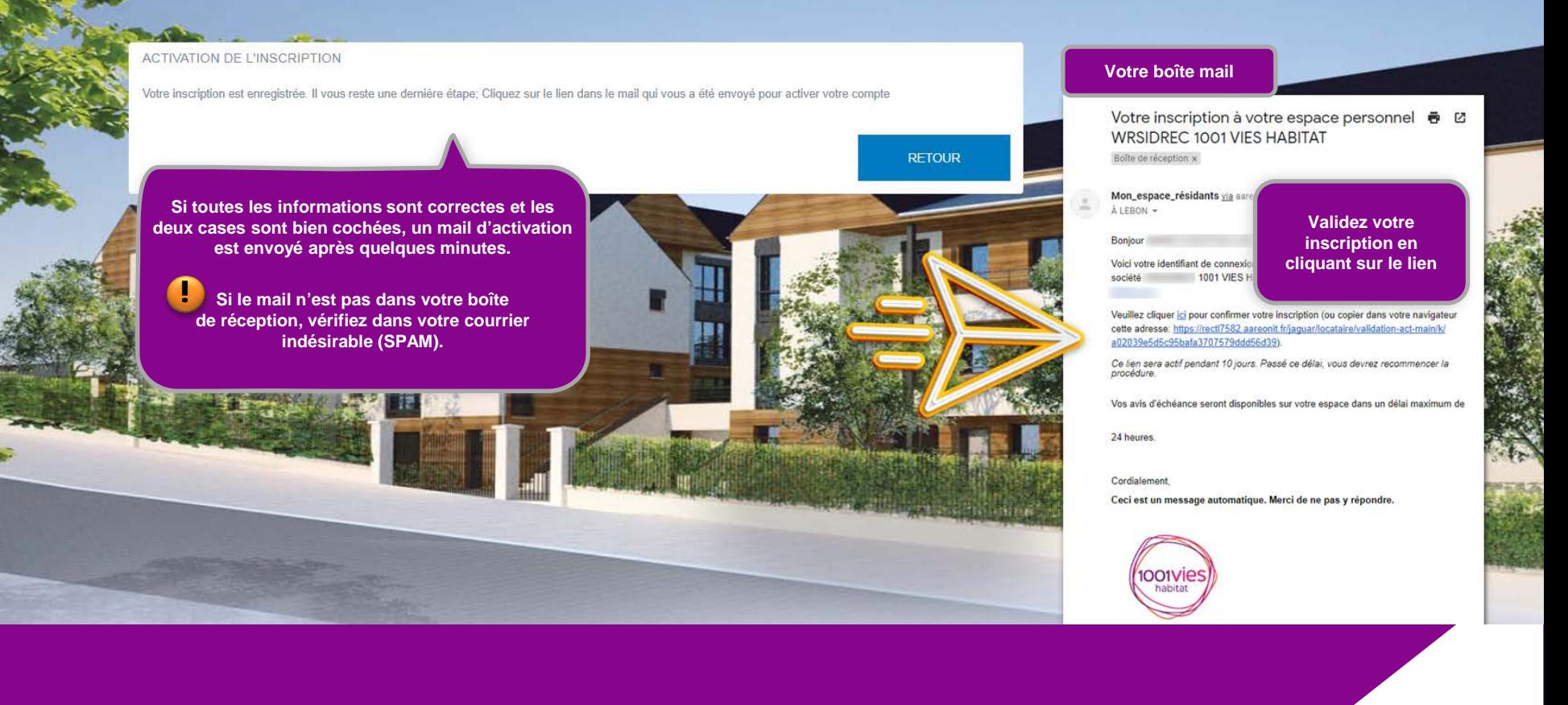

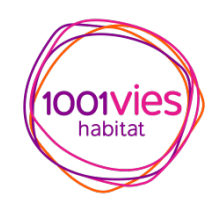

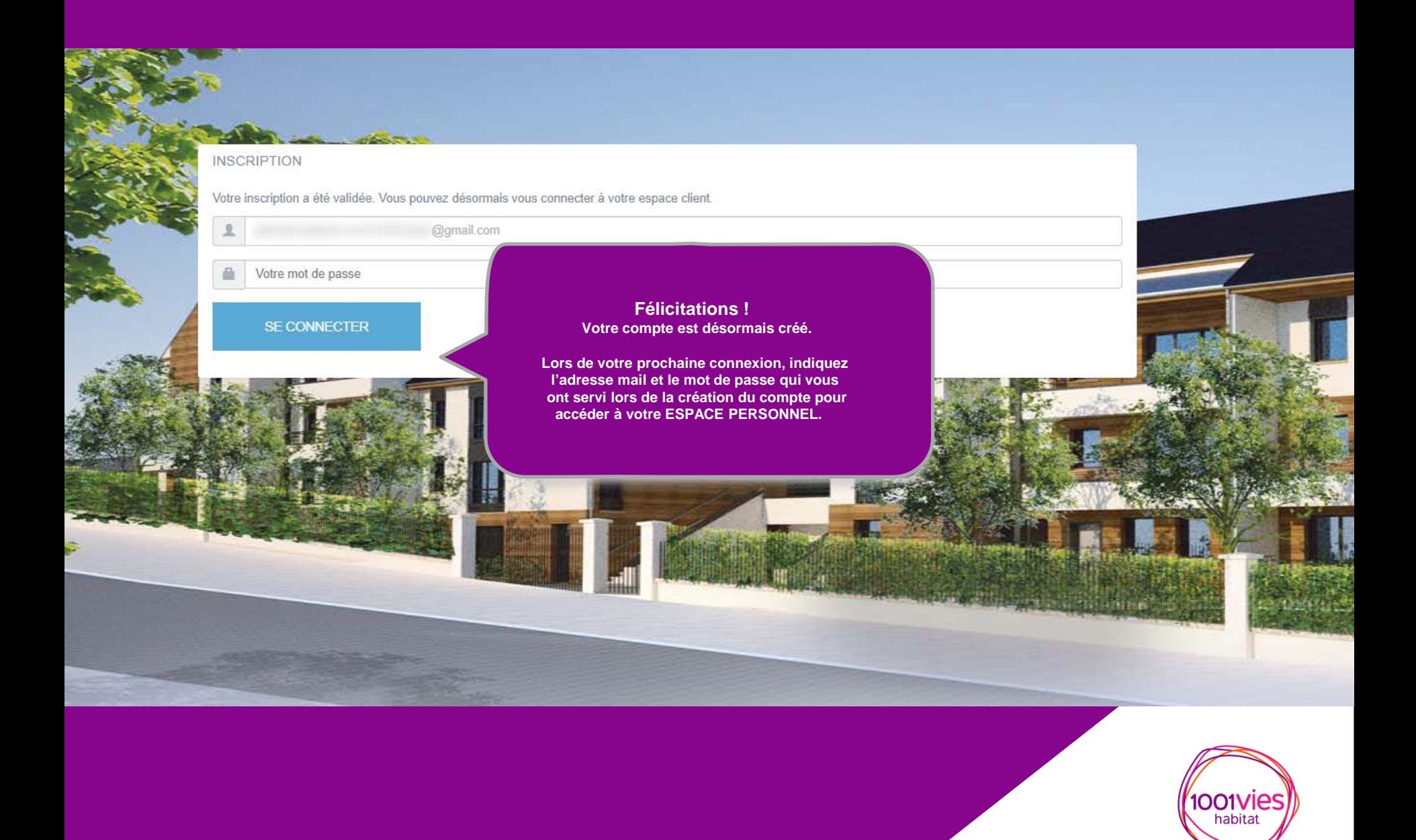